# Соловьёв Сергей Владимирович

Подписано цифровой подписью: Соловьёв Сергей Владимирович<br>ON: с-RIU, st=Taмбовская облагсь, I=Muvgpurck, title=проректор по учебно-воспитательной работе и<br>молодежной политике, о=ФЕДЕРАЛЬНОЕ ГОСУДАРСТВЕННОЕ БЮДЖЕТНОЕ ОБРАЗ

федеральное государственное бюджетное образовательное учреждение высшего образования «Мичуринский государственный аграрный университет»

Кафедра математики, физики и информационных технологий

УТВЕРЖДЕНА решением учебно-методического совета университета (протокол от 22 июня 2023 г. № 10)

УТВЕРЖДАЮ Председатель учебно-методического совета университета С.В. Соловьёв «22» июня 2023 г.

## **Рабочая программа дисциплины (модуля)**

## **ПРИКЛАДНОЕ ПРОГРАММИРОВАНИЕ**

Направление подготовки – 27.03.01 Стандартизация и метрология

Направленность (профиль) - Стандартизация и сертификация

Квалификация выпускника - Бакалавр

### **1. Цели освоения дисциплины (модуля)**

*Цель* – сформировать навыки объектно-ориентированного программирования и разработки приложений для решения инженерных задач.

*Задачи:* ознакомление студентов с основными компьютерными технологиями (языками, библиотеками, инструментами) и вычислительными методами, используемыми при решении прикладных задач; дать необходимые знания по основам объектноориентированного программирования и разработке приложений; овладение основами проектирования прикладного программного обеспечения, его разработки, отладки и тестирования.

Профессиональной деятельности выпускников, освоивших программу бакалавриата по направлению подготовки 27.03.01 «Стандартизация и метрология», соответствуют профессиональные стандарты:

- 40.012 «Специалист по метрологии», утвержденный приказом Министерства труда и социальной защиты РФ от 4 марта 2014 г. № 124н (зарегистрирован Министерством юстиции РФ 23 апреля 2014 г., регистрационный № 32081);

- 40.001 «Специалист по патентоведению», утвержденный приказом Министерства труда и социальной защиты РФ от 22 октября 2013г. № 570н (зарегистрирован Министерством юстиции РФ 21 ноября 2013г., регистрационный № 30435);

- 40.062 «Специалист по качеству продукции», утвержденный приказом Министерства труда и социальной защиты РФ от 31 октября 2014г. № 856н (зарегистрирован Министерством юстиции РФ 26 ноября 2014 г., регистрационный № 34920).

#### **2. Место дисциплины в структуре образовательной программы**

Дисциплина Б1.Б.24 «Прикладное программирование» преподается на 2 курсе (3 семестр) при очной форме обучения и на 2 курсе при заочной форме обучения. Относится к базовой части блока Б1 «Дисциплины (модули)» учебного плана.

Для освоения дисциплины «Прикладное программирование» обучающиеся используют знания, умения, навыки, сформированные в ходе изучения дисциплин «Информатика» и «Математика».

Освоение дисциплины «Прикладное программирование» является необходимой основой для последующего изучения дисциплин «Проектирование автоматических систем контроля», «Инженерное проектирование».

## **3. Планируемые результаты обучения по дисциплине, соотнесенные с планируемыми результатами освоения образовательной программы**

В результате изучения дисциплины обучающийся должен освоить следующие трудовые функции:

Трудовая функция – Метрологическая экспертиза технической документации (В/06.5) Трудовые действия:

− Оценка рациональности номенклатуры измеряемых параметров

− Оценка оптимальности требований к точности измерений

− Оценка контролепригодности конструкции изделия (измерительной системы)

Оценка рациональности выбранных средств измерений и методик выполнения измерений

Контроль применения метрологических терминов, наименований измеряемых величин и обозначений их единиц

Оформление и реализация результатов метрологической экспертизы

Трудовая функция – Разработка и внедрение специальных средств измерений (В/09.5) Трудовые действия:

Проведение метрологической экспертизы заявки на разработку средств измерений

Разработка технического задания на проектирование средств измерений

Проведение метрологической экспертизы технической документации на разработку и изготовление средств измерений

#### Внедрение специальных средств измерения

Трудовая функция – Оказание информационной поддержки специалистам,

осуществляющим научно-исследовательские, опытно-конструкторские и технологические работы (А/01.6)

Трудовые действия:

Сбор и анализ информации об уровне научно-технического развития в соответствующей профессиональной сфере - поиск, отбор и анализ научно-технической, патентной, правовой информации

Обеспечение разработчиков необходимой информацией об уровне научно-

технического развития в соответствующей профессиональной сфере

Трудовая функция – Создание информационных баз данных по РИД, СИ и показателям инновационной деятельности организации (А/02.6)

Трудовые действия:

Проведение инвентаризации созданных РИД и СИ и прав на них

− Создание оперативно обновляемых информационных баз данных по созданию РИД, СИ и правам на них, договорам по распоряжению ими, профессиональной литературе.

Трудовая функция – Разработка методик измерений и испытаний (B/07.5)

Трудовые действия: Анализ потребности в разработке методики измерения или испытания

- − Определение порядка проведения измерения или испытания
- − Оформление документа на методику измерений или испытаний.
- − Аттестация методик измерений или испытаний

Трудовая функция – Оказание информационной поддержки специалистам, осуществляющим научно-исследовательские, опытно-конструкторские и технологические работы (А/01.6)

Трудовые действия: Сбор и анализ информации об уровне научно-технического развития в соответствующей профессиональной сфере - поиск, отбор и анализ научнотехнической, патентной, правовой информации.

− Обеспечение разработчиков необходимой информацией об уровне научнотехнического развития в соответствующей профессиональной сфере.

Трудовая функция – Создание информационных баз данных по РИД, СИ и показателям инновационной деятельности организации (А/02.6)

Трудовые действия: Проведение инвентаризации созданных РИД и СИ и прав на них

Создание оперативно обновляемых информационных баз данных по созданию РИД, СИ и правам на них, договорам по распоряжению ими, профессиональной литературе.

Предоставление возможности пользования этой информацией всем заинтересованным подразделениям организации.

Трудовая функция – Информационное и аналитическое сопровождение мероприятий по защите прав на ИС, в том числе за рубежом (C/02.7)

Трудовые действия: Взаимодействие с компетентными международными и государственными структурами, осуществляющими функции защиты прав на РИД и СИ

− Участие в административной защите прав авторов и правообладателей на ИС в качестве эксперта

Оказание содействия автору в защите его личных неимущественных прав в части подготовки необходимых документов

− Оказание помощи автору при обращении в суд с требованием о принудительном взыскании с обязанных лиц причитающегося ему вознаграждения

− Осуществление расчета неустойки, которая может быть взыскана в пользу автора за несвоевременную выплату вознаграждения в пользу автора

− Участие в осуществлении мер защиты правообладателя в части правового оформления взыскания убытков, неустойки, досрочного расторжения лицензионного договора и т.п.

− Осуществление мер по доказыванию факта нарушения прав правообладателя.

− Организация публикаций по фактам решения суда в средствах массовой информации.

Процесс изучения дисциплины направлен на формирование следующих компетенций: *общепрофессиональной:*

способностью решать стандартные задачи профессиональной деятельности на основе информационной и библиографической культуры с применением информационнокоммуникационных технологий и с учетом основных требований информационной безопасности (ОПК-1);

*профессиональной:*

− способностью принимать участие в моделировании процессов и средств измерений, испытаний и контроля с использованием стандартных пакетов и средств автоматизированного проектирования (ПК-19).

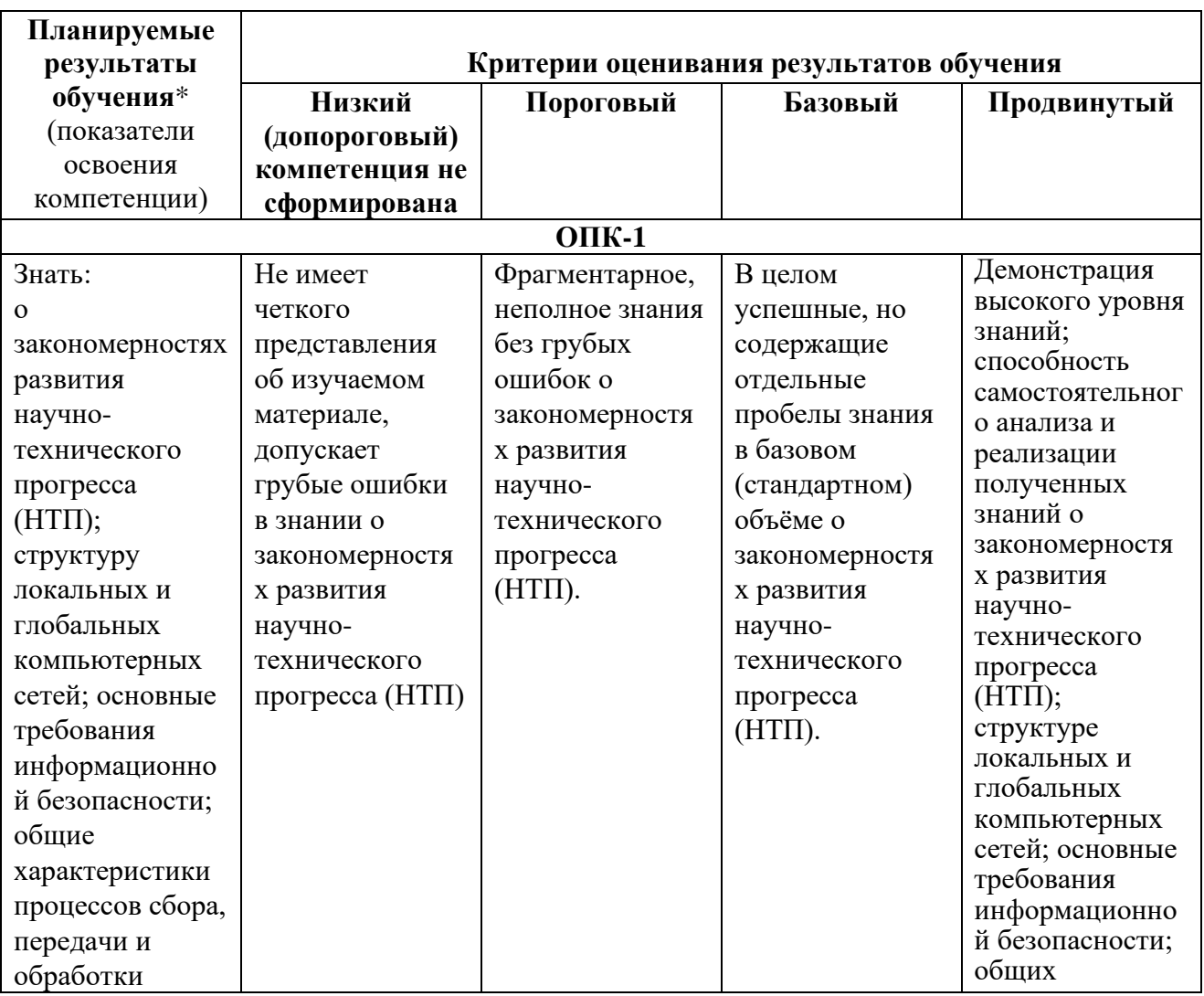

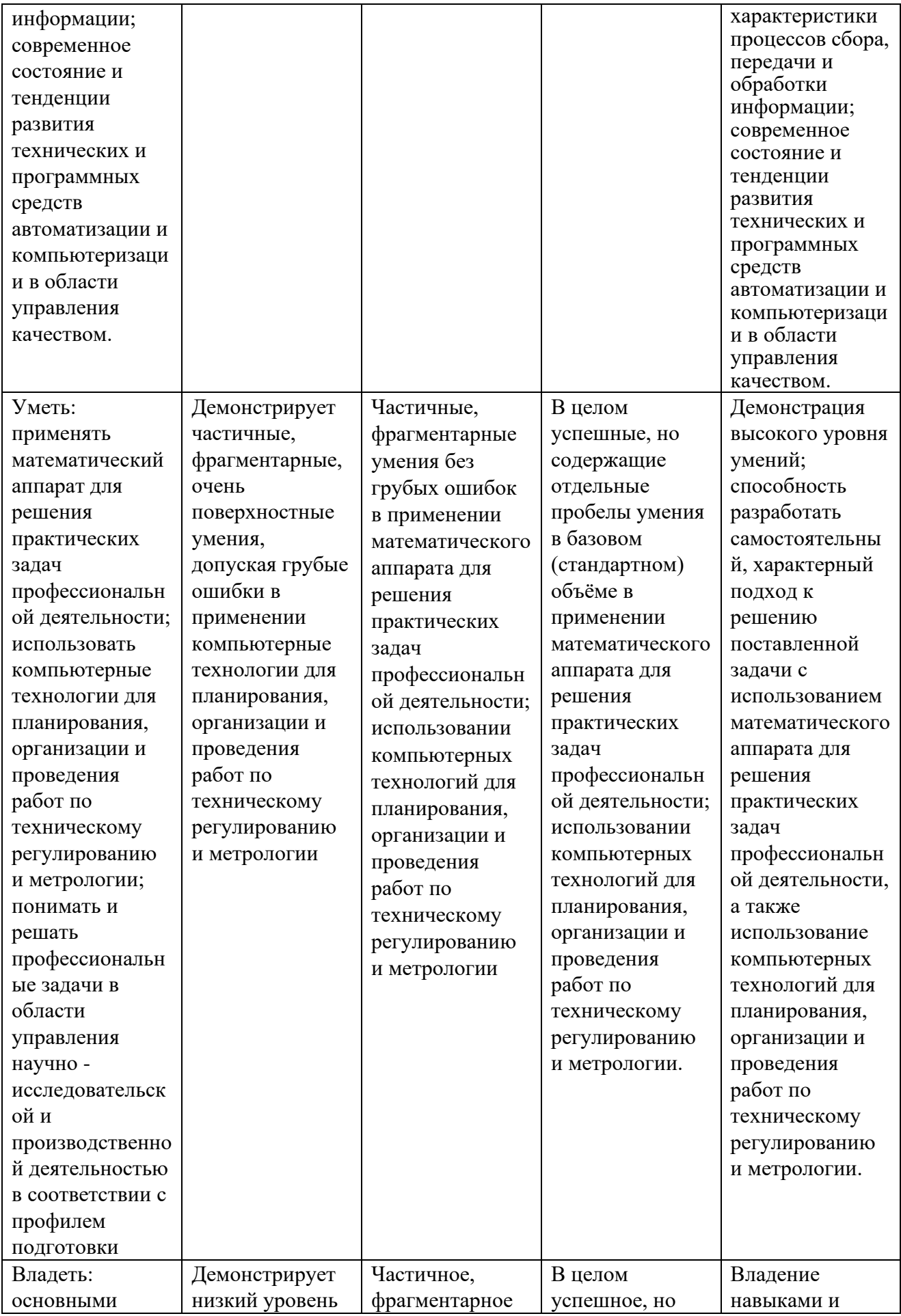

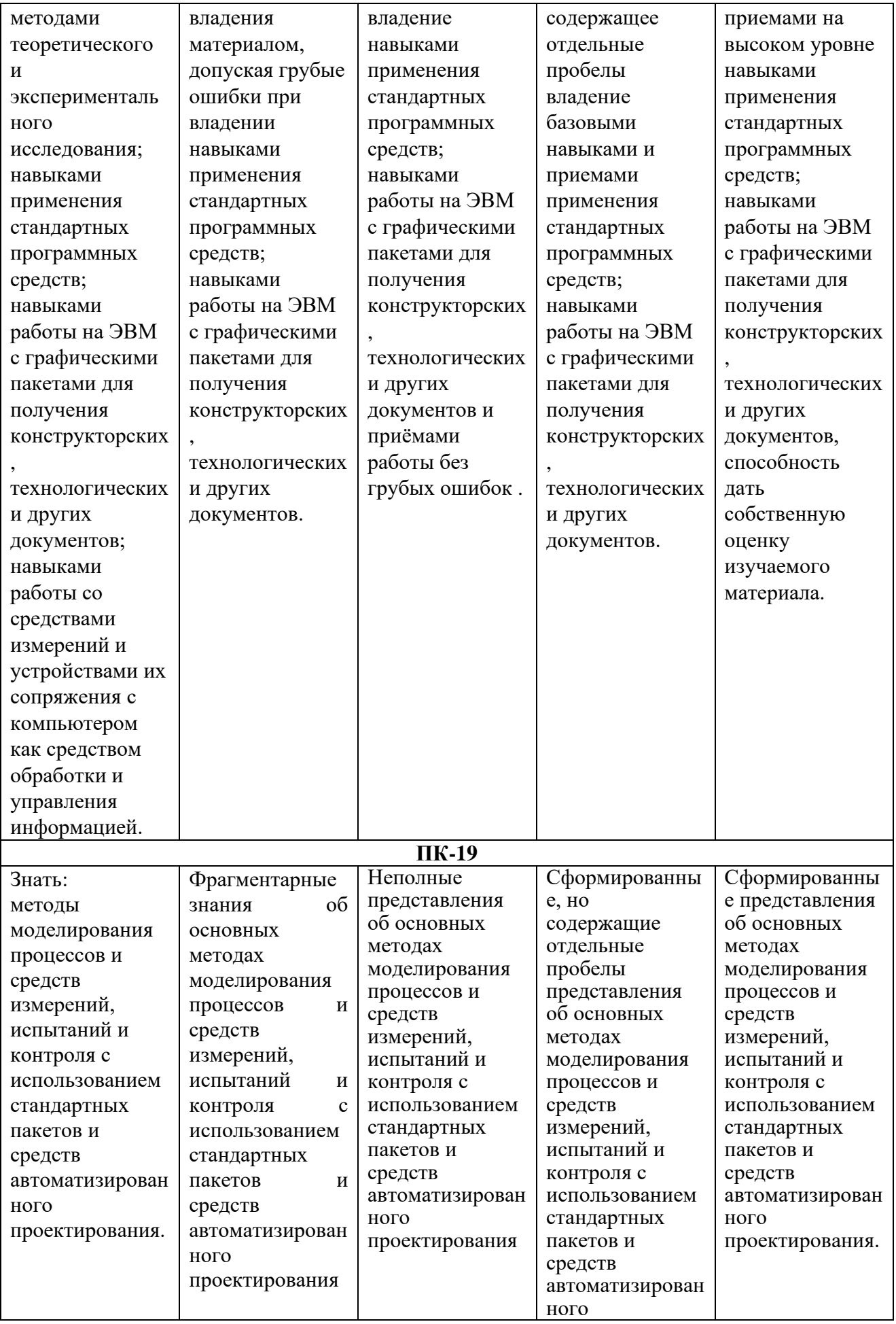

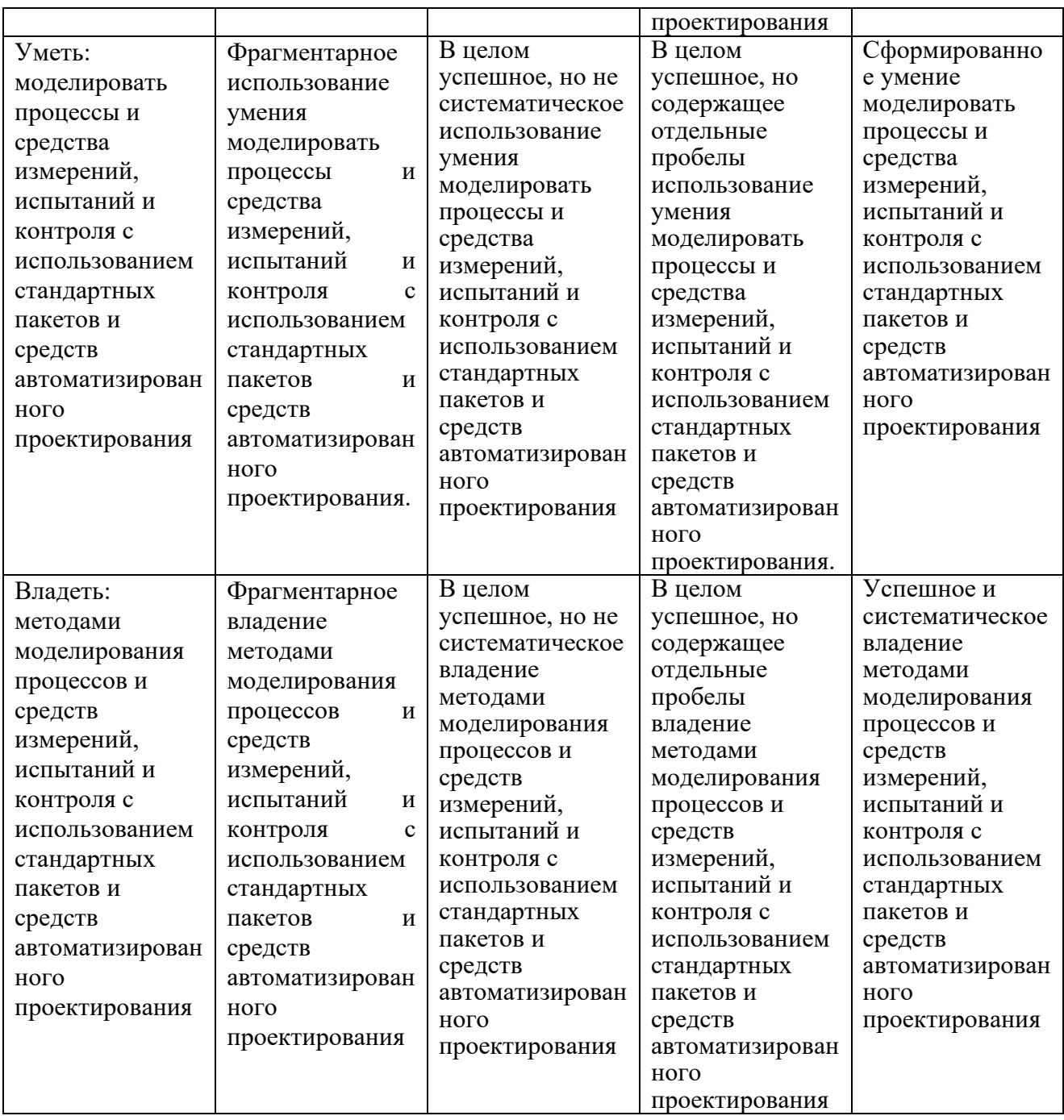

В результате изучения дисциплины обучающийся должен:

- знать

основные модели решения функциональных и вычислительных задач; принципы объектно-ориентированного программирования; основные способы и режимы обработки инженерной информации в среде MathCad;

- уметь

решать стандартные задачи профессиональной деятельности на основе информационной и библиографической культуры с применением информационнокоммуникационных технологий и с учетом основных требований информационной безопасности

разрабатывать проекты для решения инженерных задач с использованием среды визуального программирования Visual Basic; ставить и решать задачи по обработке инженерных данных в одном из математических пакетов;

- владеть

способностью принимать участие в моделировании процессов и средств измерений, испытаний и контроля с использованием стандартных пакетов и средств автоматизированного проектирования

практическими навыками по разработке приложений на языке объектноориентированного программирования; методами решения профессиональных задач в среде MathCad.

## **3.1 Матрица соотнесения тем/разделов учебной дисциплины и формируемых в них компетенций**

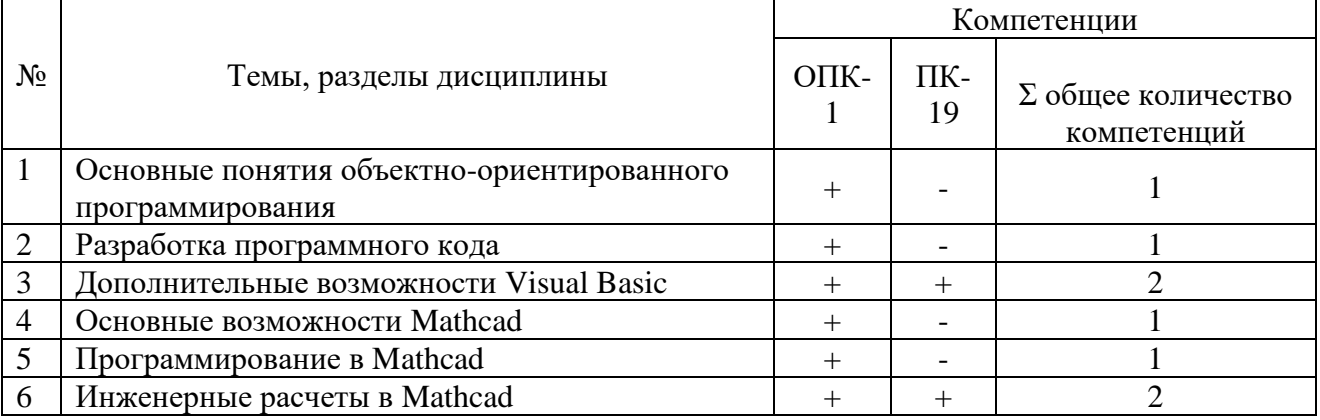

## **4. Структура и содержание дисциплины (модуля)**

Общая трудоемкость дисциплины - 4 зачетные единицы (144 академических часов).

## **4.1. Объем дисциплины и виды учебной работы**

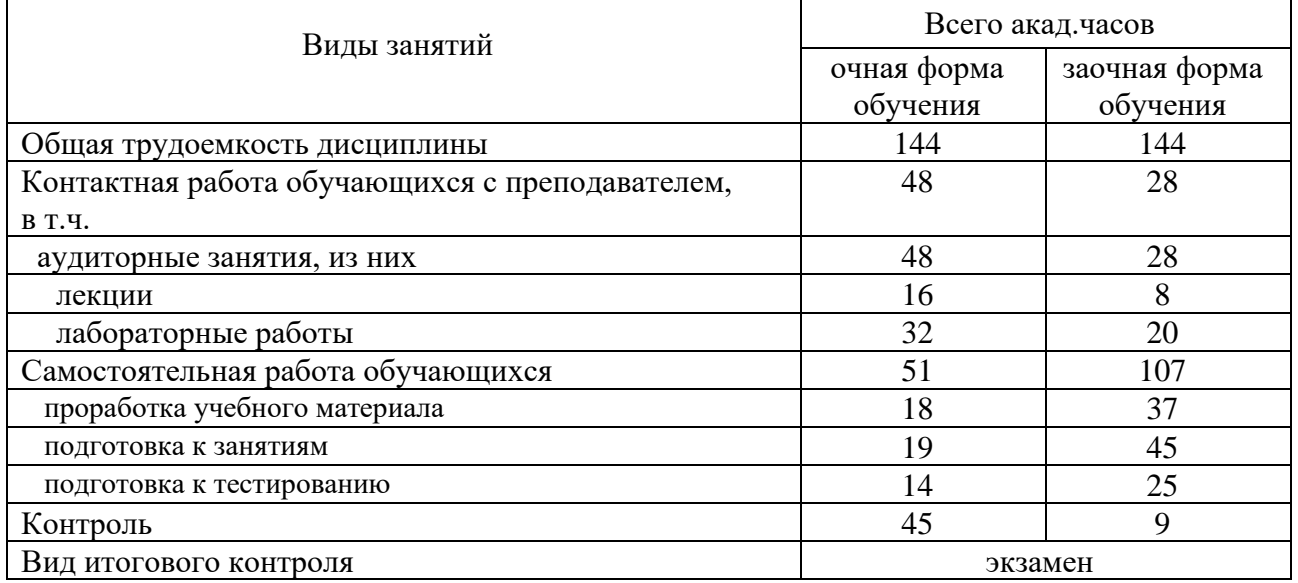

## **4.2. Лекции**

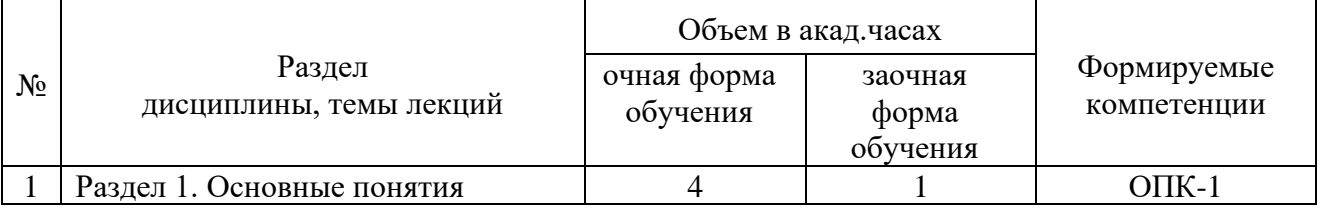

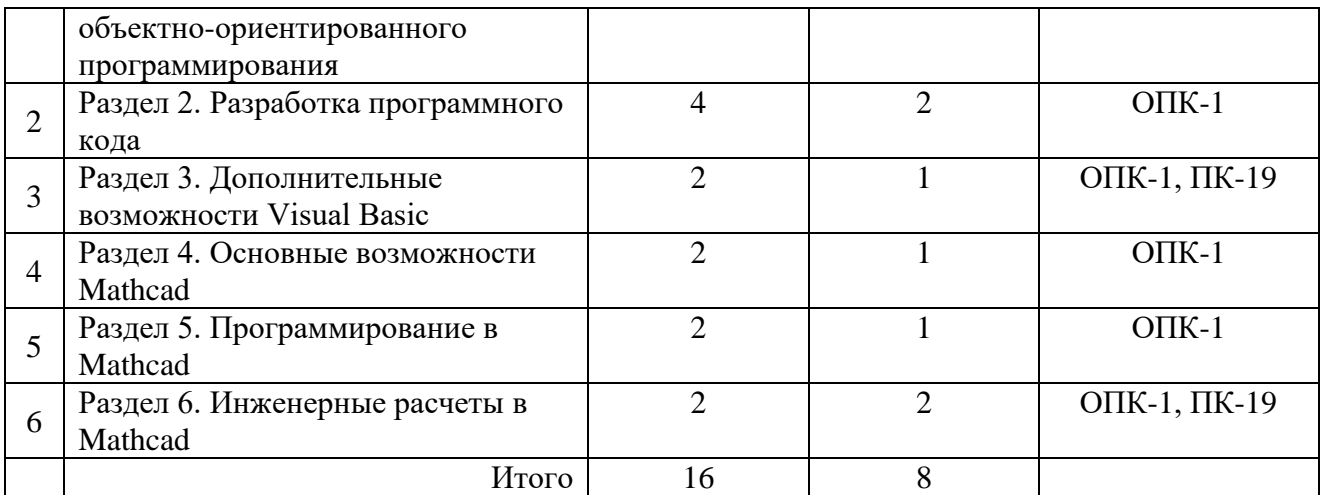

## **4.3. Практические занятия**

Не предусмотрены

## **4.4. Лабораторные работы**

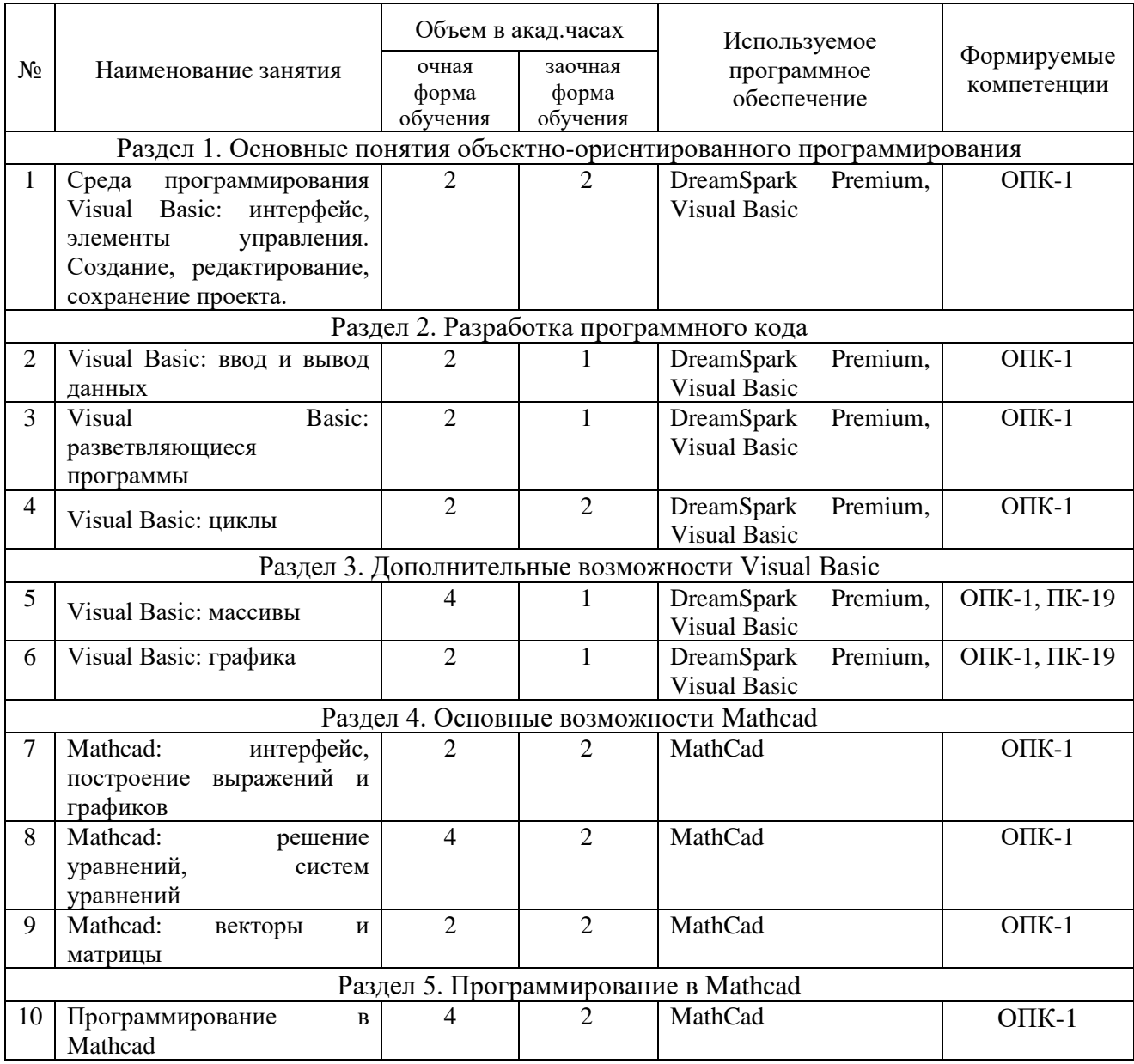

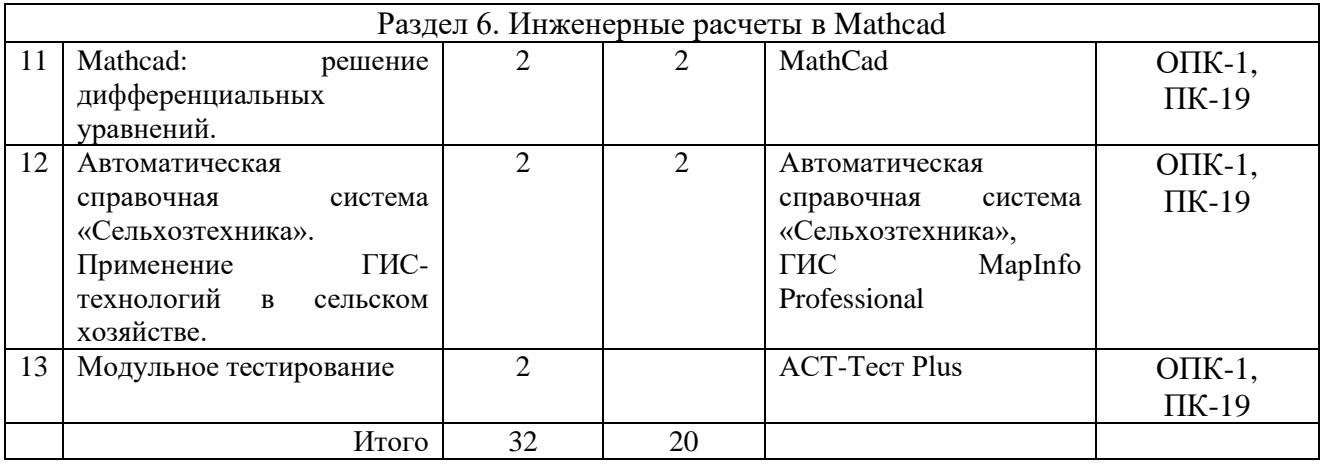

## **4.5. Самостоятельная работа обучающихся**

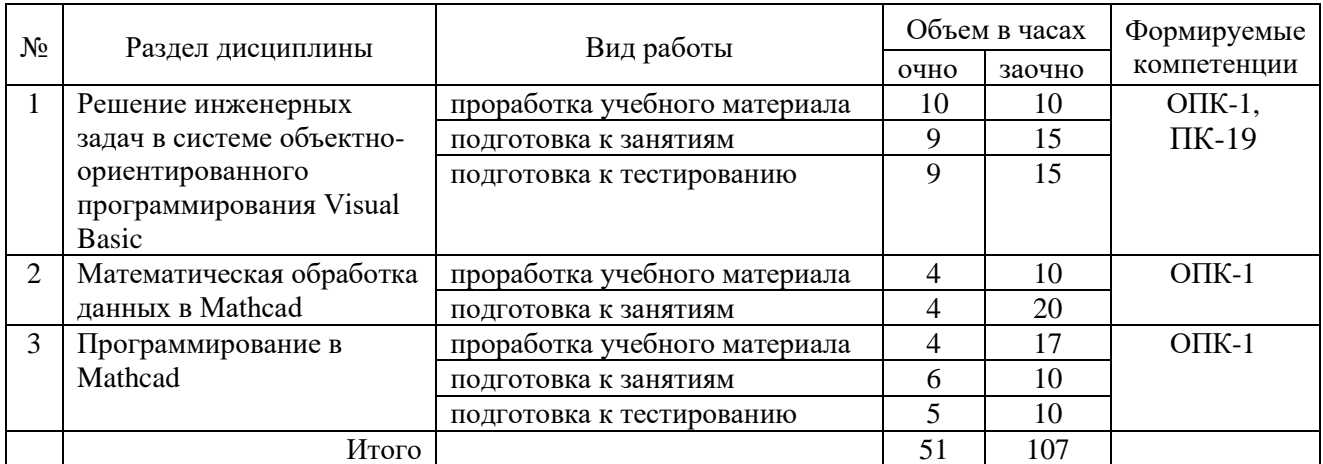

Перечень методического обеспечения для самостоятельной работы по дисциплине:

• Электронный учебно-методический комплекс «Прикладное программирование», Макова Н.Е., 2016 г.

## **4.6. Выполнение контрольной работы обучающимися заочной формы обучения**

Контрольная работа состоит из 3-х заданий (по последним цифрам шифра). ЗАДАНИЕ 1

- 1. Понятия информация, данные, информатика, информационный процесс, технология.
- 2. Этапы информатизации общества. Информационные революции.
- 3. Информационное общество. Характерные черты информационного общества. Опасные тенденции информатизации общества.
- 4. Информационные системы. Понятие. Структура.
- 5. Виды информационных систем.
- 6. Информационная технология. Понятие. Соотношение информационной системы и информационной технологии.
- 7. Эволюция развития информационных технологий. Классификация этапов развития по признакам.
- 8. Новая информационная технология.
- 9. Проблемы использования информационных технологий. Перспективы использования ИТ.
- 10. Структура информационной технологии.
- 11. Методологии использования информационных технологий.
- 12. Концепции выбора вариантов внедрения информационной технологии в фирме.
- 13. Инструментарий информационных технологий.
- 14. Реализация информационных технологий с помощью текстовых, гипертекстовых редакторов.
- 15. Реализация информационных технологий с помощью табличных редакторов. Создание баз данных. Формы и элементы управления.
- 16. Реализация информационных технологий с помощью табличных редакторов. Управление событиями с помощью макросов.
- 17. Системы управления базами данных как инструмент реализации информационных технологий управления.
- 18. Функциональные языки программирования как инструмент информационной технологии. Технологии объектно-ориентированного программирования.
- 19. Инструментарий информационных технологий. Case-технологии. Расчетно-логические системы.
- 20. Этапы разработки информационных продуктов (ИП) Жизненный цикл ИП.
- 21. Понятие алгоритма. Реализация алгоритма.
- 22. Отладка ИП. Тестирование ИП. Виды. Этапы. Внедрение ИП в эксплуатацию. Разработка сопроводительной документации.
- 23. Характеристика информационной технологии обработки данных.. Задачи. Основные компоненты
- 24. Характеристика информационной технологии управления. Задачи. Основные компоненты .
- 25. Характеристика технологии автоматизации офиса. Задачи Основные компоненты.
- 26. Компьютерные и некомпьютерные офисные технологии.
- 27. Понятие системы поддержки принятия решений. Характеристика и назначение Задачи. Основные компоненты.
- 28. Понятие искусственного интеллекта. Направления исследования в области искусственного интеллекта.
- 29. Понятие интеллектуальной системы. Виды интеллектуальных систем.
- 30. Понятие экспертной системы. Виды. Характеристика. Задачи. Основные компоненты .
- 31. Формирование входной информации в ИТ экспертных систем.. Использование теории нечетких множеств. Роль эксперта по знаниям
- 32. База знаний и интерпретатор в ИТ экспертных систем. Модуль создания системы.
- 33. Сетевые информационные технологии. Инструментарий.
- 34. Основные свойства знаний. Классификация знаний по способам представления.
- 35. Основные фазы приобретения знаний. Оценка знаний
- 36. Особенности базы знаний ( БЗ). Этапы создания БЗ. Инструментальные средства.
- 37. Особенности Visual Basic как объектно-ориентированного языка программирования.
- 38. Интерфейс среды программирования Visual Basic
- 39. Разработка пользовательского интерфейса в Visual Basic
- 40. Переменные и константы в Visual Basic
- 41. Массивы в Visual Basic
- 42. Встроенные функции Visual Basic
- 43. Ввод и вывод данных в Visual Basic
- 44. Работа с датой и временем в Visual Basic
- 45. Работа с графикой в Visual Basic
- 46. Элементы управления в Visual Basic
- 47. Основные объекты Visual Basic
- 48. Основные свойства объектов в Visual Basic
- 49. Основные события в Visual Basic
- 50. Основные методы в Visual Basic

#### ЗАДАНИЕ 2

Разработайте приложение для обработки двумерного массива. Примерный вид формы представлен на рисунке.

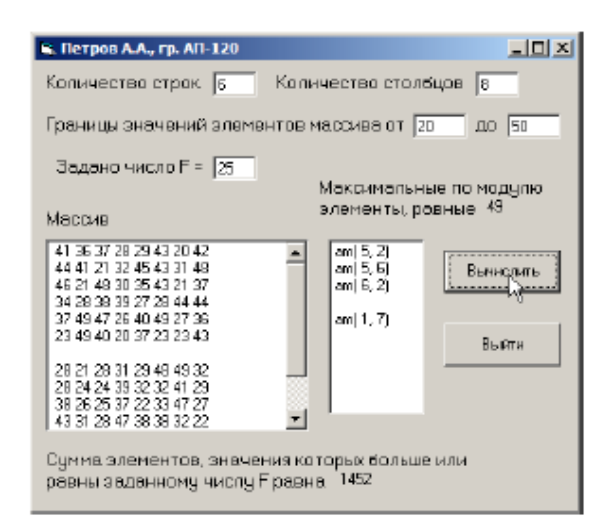

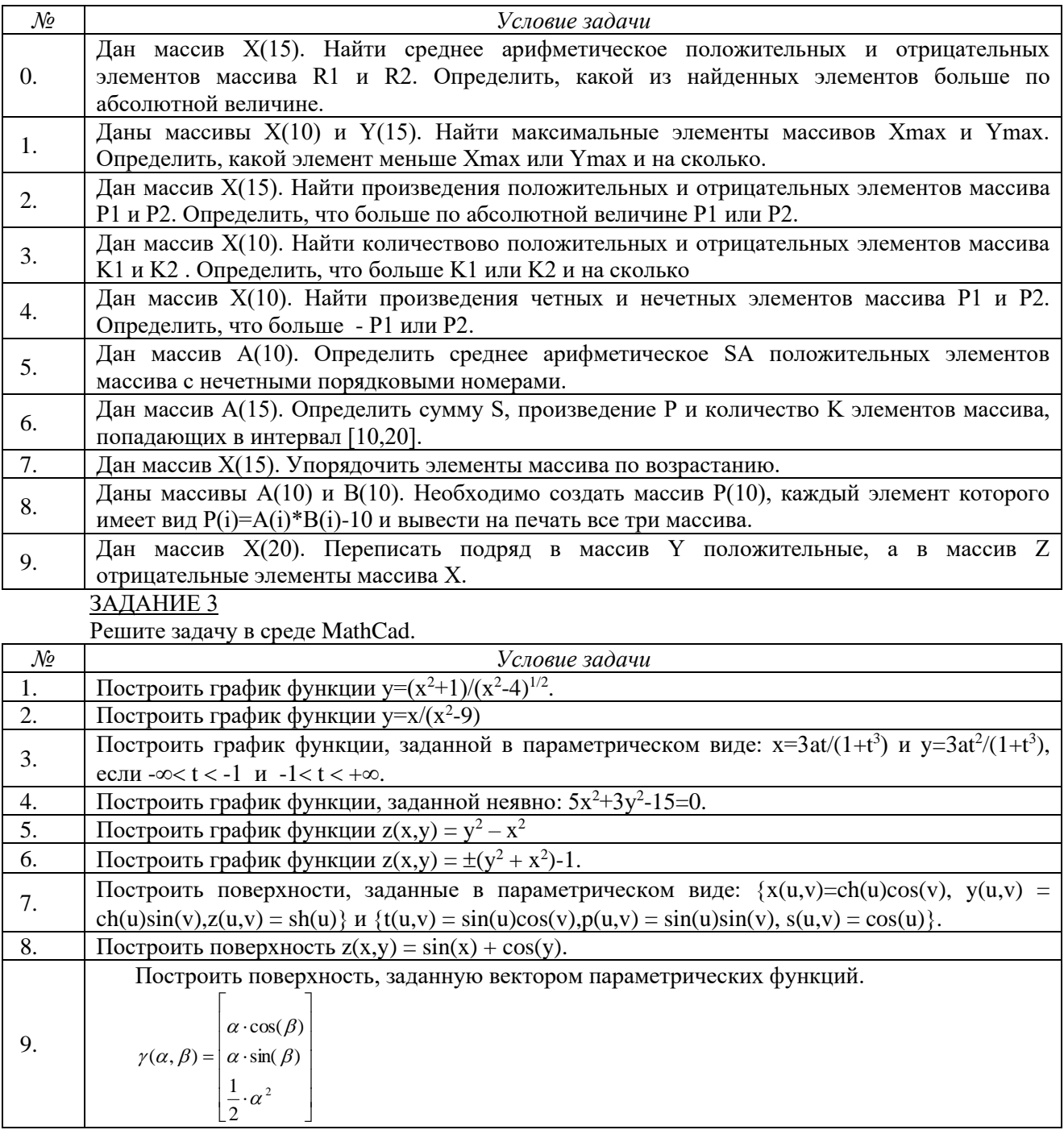

#### **4.7. Содержание разделов дисциплины**

1. **Основные понятия объектно-ориентированного программирования.** Объект, класс, свойство, метод, наследование, инкапсуляция, полиморфизм. Среда программирования Visual Basic. Интерфейс среды программирования, элементы управления.

2. **Разработка программного кода.** Создание проектов при решении инженерных задач: этапы создания проекта, его модификация, сохранение. Данные и их описание, выражения и операции, встроенные функции, основные операторы.

3. **Дополнительные возможности Visual Basic.** Работа с датой и временем. Использование в проекте графики, анимации. Работа со строками, файлами, обработка ошибок. Процедуры и функции. Программирование в офисных приложениях, основы работы с макросами.

4. **Основные возможности Mathcad.** Интерфейс Mathcad . Построение выражений и графиков. Решение уравнений, систем уравнений. Исследование функции на экстремум. Работа с векторами и матрицами. Решение дифференциальных уравнений. Обработка экспериментальных данных. Математическая статистика.

5. **Программирование в Mathcad.** Создание программ. Ввод-вывод данных. Условный оператор. Оператор цикла. Подпрограммы-функции. Отладка

6. **Инженерные расчеты в Mathcad.** Примеры инженерных расчетов в Mathcad: расчет электрической цепи переменного тока, движение двух машин по мосту, расчет моментов инерции сечения, расчет простейших соединений.

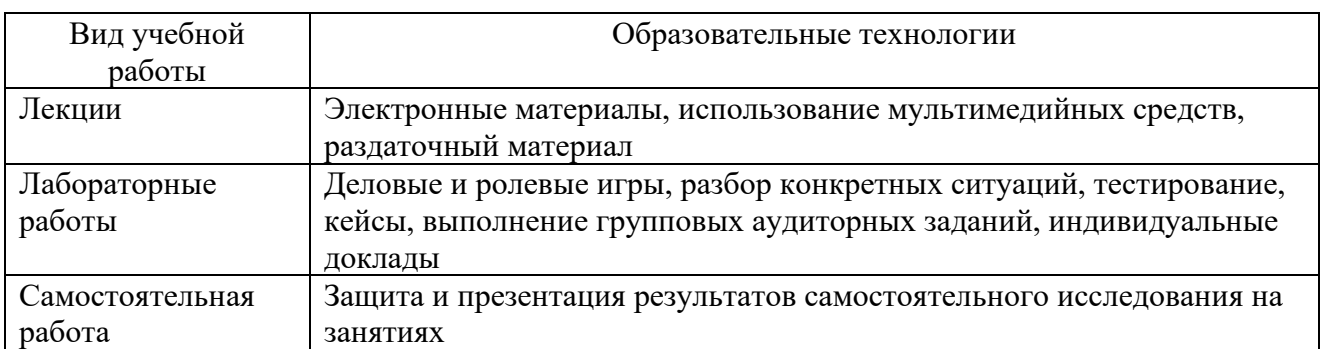

#### **5. Образовательные технологии**

### **6. Оценочные средства дисциплины (модуля)**

#### **6.1. Паспорт фонда оценочных средств по дисциплине**

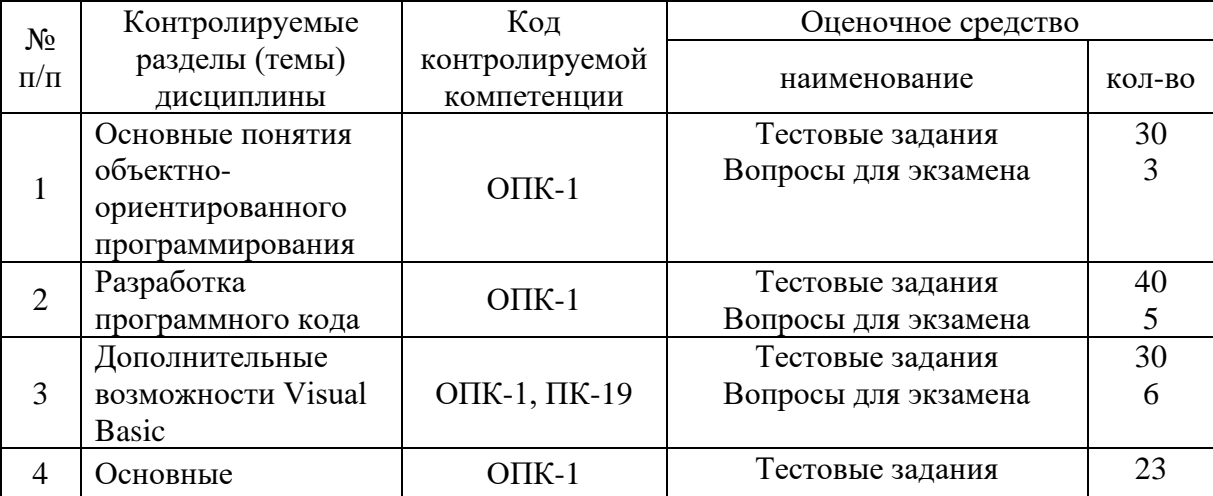

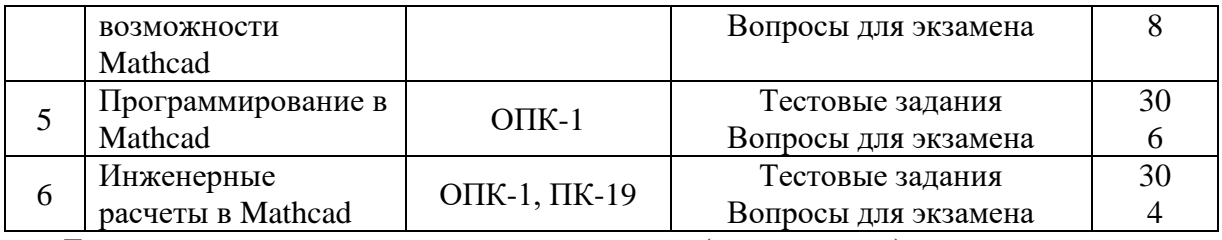

Текущая аттестация проводится письменно (тестирование), путем устного опроса, тестирования и выполнения контрольных заданий по пройденной теме. Тестирование может осуществляться студентами в качестве самостоятельной подготовки как по отдельным темам (по прилагаемым вопросам), так и по полному объему дисциплины.

## **6.2. Перечень вопросов для экзамена**

Раздел 1. Основные понятия объектно-ориентированного программирования. (ОПК-1)

- 1. Объект, класс, свойство, метод, наследование, инкапсуляция, полиморфизм.
- 2. Среда программирования Visual Basic.
- 3. Интерфейс среды программирования, элементы управления.
	- Раздел 2. Разработка программного кода. (ОПК-1)
- 1. Создание проектов при решении инженерных задач: этапы создания проекта, его модификация, сохранение.
- 2. Данные и их описание.
- 3. Выражения и операции.
- 4. Встроенные функции.
- 5. Основные операторы.
	- Раздел 3. Дополнительные возможности Visual Basic. (ОПК-1, ПК-19)
- 1. Работа с датой и временем.
- 2. Использование в проекте графики, анимации.
- 3. Работа со строками, файлами, обработка ошибок.
- 4. Процедуры и функции.
- 5. Программирование в офисных приложениях.
- 6. Основы работы с макросами.
	- Раздел 4. Основные возможности Mathcad. (ОПК-1)
- 1. Интерфейс Mathcad.
- 2. Построение выражений и графиков.<br>3 Решение уравнений систем уравнен
- Решение уравнений, систем уравнений.
- 4. Исследование функции на экстремум.
- 5. Работа с векторами и матрицами.
- 6. Решение дифференциальных уравнений.
- 7. Обработка экспериментальных данных.
- 8. Математическая статистика.

Раздел 5. Программирование в Mathcad. (ОПК-1)

- 1. Создание программ.
- 2. Ввод-вывод данных.
- 3. Условный оператор.
- 4. Оператор цикла.
- 5. Подпрограммы-функции.
- 6. Отладка
	- Раздел 6. Инженерные расчеты в Mathcad. (ОПК-1, ПК-19)
- 1. Пример инженерных расчетов в Mathcad: расчет электрической цепи переменного тока.
- 2. Пример инженерных расчетов в Mathcad: движение двух машин по мосту.
- 3. Пример инженерных расчетов в Mathcad: расчет моментов инерции сечения.
- 4. Пример инженерных расчетов в Mathcad: расчет простейших соединений.

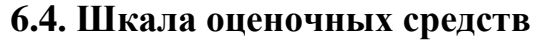

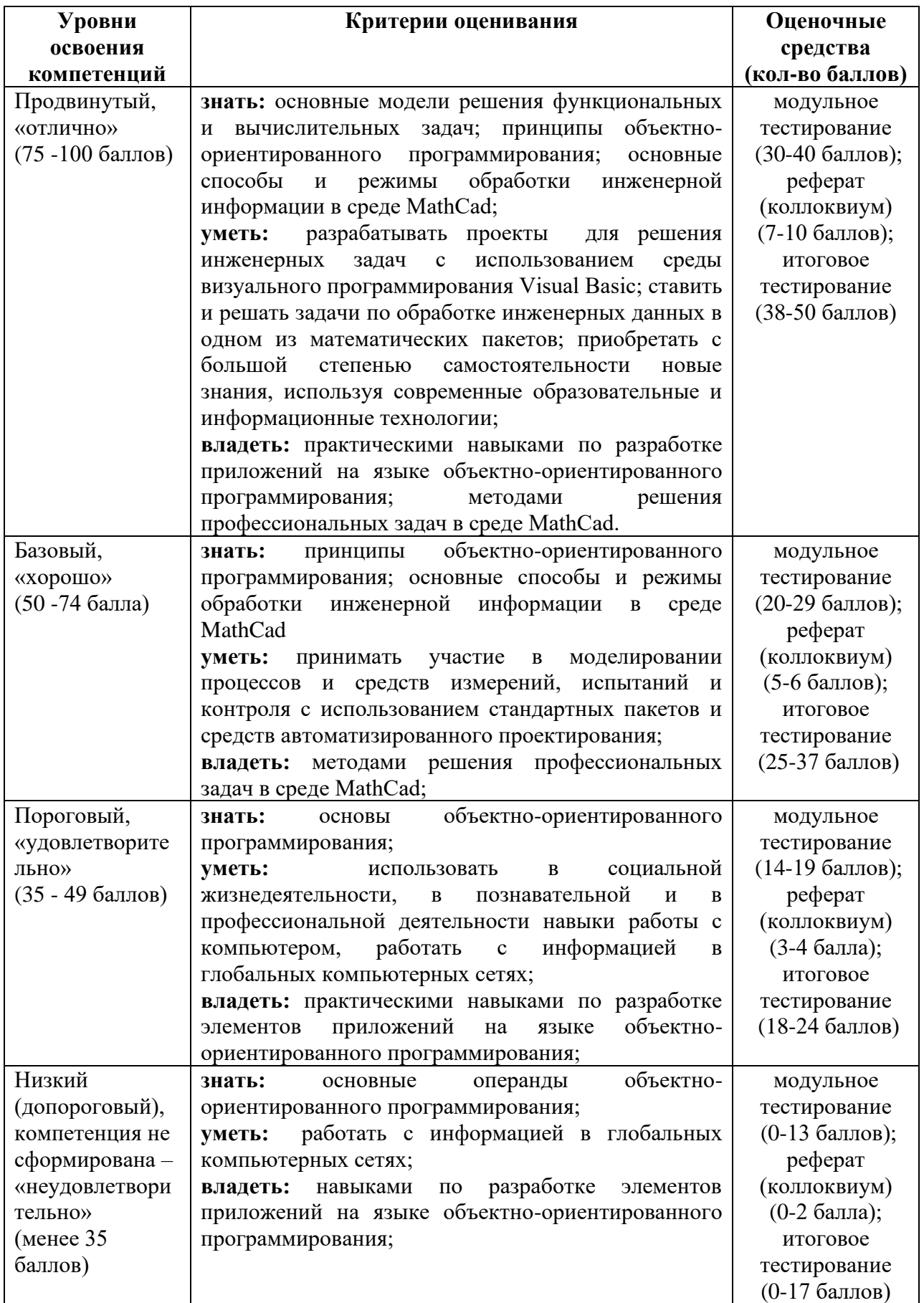

Весь комплект оценочных средств (контрольно-измерительных материалов), необходимых для оценки знаний, умений, навыков и (или) опыта деятельности, характеризующие этапы формирования компетенций в процессе освоения дисциплины подробно представлены в документе «Фонд оценочных средств дисциплины».

#### **7. Учебно-методическое и информационное обеспечение дисциплины**

## **7.1. Основная учебная литература**

1. Казанский, А. А. Прикладное программирование на excel 2013: учебное пособие для прикладного бакалавриата / А. А. Казанский. [Электронный ресурс] — Электрон. дан. — М. : Издательство Юрайт, 2017. — 159 с. — ISBN 978-5-534-00334-5. — Режим доступа: https://www.biblio-online.ru/book/61398439-C8A0-480C-9D54-5FC34132F5D2 — Загл. с экрана

## **7.2. Дополнительная учебная литература**

- 1. Лебедев, В. М. Программирование на vba в ms excel : учебное пособие для академического бакалавриата / В. М. Лебедев. [Электронный ресурс] — Электрон. дан. — М. : Издательство Юрайт, 2017. — 272 с. — (Бакалавр. Академический курс. Модуль.). — ISBN 978-5-9916-7880-3. — Режим доступа: https://www.biblioonline.ru/book/5BEC01BC-3BC7-4B2D-92E3-645B869274BC — Загл. с экрана
- 2. Казанский, А. А. Объектно-ориентированный анализ и программирование на visual basic 2013 : учебник для прикладного бакалавриата / А. А. Казанский. [Электронный ресурс] — Электрон. дан. — М. : Издательство Юрайт, 2017. — 290 с. — (Бакалавр. Прикладной курс). — ISBN 978-5-534-01122-7. — Режим доступа: https://www.biblioonline.ru/book/562413D5-8050-4DA6-BCA7-4C9AE11B2085 — Загл. с экрана
- 3. Тузовский, А. Ф. Объектно-ориентированное программирование: учебное пособие для прикладного бакалавриата / А. Ф. Тузовский. [Электронный ресурс] — Электрон. дан. — М.: Издательство Юрайт, 2017. — 206 с. — (Университеты России). — ISBN 978-5-534- 00849-4. — Режим доступа: https://www.biblio-online.ru/book/BDEEFB2D-532D-4306- 829E-5869F6BDA5F9 — Загл. с экрана
- 4. Зыков, С. В. Программирование. Объектно-ориентированный подход : учебник и практикум для академического бакалавриата / С. В. Зыков. [Электронный ресурс] — Электрон. дан. — М. : Издательство Юрайт, 2017. — 155 с. — (Бакалавр. Академический курс). — ISBN 978-5-534-00850-0. — Режим доступа: https://www.biblioonline.ru/book/E006A65E-B936-4856-B49E-1BA48CF1A52F — Загл. с экрана
- 5. Сысолетин, Е. Г. Разработка интернет-приложений : учебное пособие для вузов / Е. Г. Сысолетин, С. Д. Ростунцев ; под науч. ред. Л. Г. Доросинского. [Электронный ресурс] — Электрон. дан. — М. : Издательство Юрайт, 2017. — 90 с. — (Университеты России). — ISBN 978-5-9916-9975-4. — Режим доступа: https://www.biblioonline.ru/book/3DC621E0-332B-48EC-90B8-7715CA11ED85 — Загл. с экрана
- 6. Щепетов, А. Г. Основы проектирования приборов и систем. Задачи и упражнения. Mathcad для приборостроения : учебное пособие для академического бакалавриата / А. Г. Щепетов. [Электронный ресурс] — Электрон. дан. — 2-е изд., стер. — М. : Издательство Юрайт, 2017. — 270 с. — (Бакалавр. Академический курс). — ISBN 978-5-534-03915-3. — Режим доступа: https://www.biblio-online.ru/book/DC42C6D0-05E5-4AA2-AEB1- 4331E8A72B32 — Загл. с экрана
- 7. Соколова, В. В. Вычислительная техника и информационные технологии. Разработка мобильных приложений: учебное пособие для прикладного бакалавриата / В. В. Соколова. [Электронный ресурс] — Электрон. дан. — М. : Издательство Юрайт, 2017. — 175 с. — (Университеты России). — ISBN 978-5-534-00779-4. — Режим доступа: https://www.biblio-online.ru/book/D80F822D-BA6D-45E9-B83B-8EC049F5F7D9 — Загл. с экрана
- 8. Далингер, В. А. Информатика и математика. Решение уравнений и оптимизация в

mathcad и maple: учебник и практикум для прикладного бакалавриата / В. А. Далингер, С. Д. Симонженков. [Электронный ресурс] — Электрон. дан. — 2-е изд., испр. и доп. — М. : Издательство Юрайт, 2017. — 161 с. — (Бакалавр. Прикладной курс). — ISBN 978- 5-534-00311-6. — Режим доступа: https://www.biblio-online.ru/book/373E27B2-F2B8- 4BC9-9D66-EFFA2353B4D1 — Загл. с экрана

9. Тузовский, А. Ф. Проектирование и разработка web-приложений : учебное пособие для академического бакалавриата / А. Ф. Тузовский. [Электронный ресурс] — Электрон. дан. — М. : Издательство Юрайт, 2017. — 218 с. — (Университеты России). — ISBN 978-5- 534-00515-8. — Режим доступа: https://www.biblio-online.ru/book/9647E367-C8C0-4E0B-B80C-EC0195497717 — Загл. с экрана

## **7.3. Ресурсы информационно-телекоммуникационной сети «Интернет»**

- 1. Батищев П.С. Основы программирования на Visual Basic 6.0. Электронный учебник. - <http://psbatishev.narod.ru/vb/v000.htm>
- 2. MSDN Интернет-ресурс компании Microsoft: <http://msdn.microsoft.com/>
- 3. http://www.intuit.ra/ Интернет-Университет Информационных Технологий.
- 4. http://citforam.ru/ Цитфорум. Новости, статьи, рассылки, форумы по темам ITконсалтинг, Software Engineering, Программирование, СУБД, Безопасность, Internet, Сети, Операционные системы, Hardware.
- 5. InfoCity (Книги и статьи по программированию, Интернет технологиям, операционным системам, языкам программирования, базам данных и т.п.) http://www/infocity.kiev/ua.

#### **7.4. Методические указания и материалы по видам занятий**

- 1. Электронный учебно-методический комплекс «Прикладное программирование», Макова Н.Е., 2016г.;
- 2. Учебное пособие с применением активных методов обучения «Решение научноинженерных задач в пакете MathCAD», Макова Н.Е., Мичуринский ГАУ, 2016г., 45 с.;
- 3. Методическое пособие для самостоятельной работы студентов «Основные возможности Visual Basic», Макова Н.Е., МичГАУ, 2006 г., 107 с.

## **7.5. Информационные технологии (программное обеспечение и информационные справочные материалы, в том числе профессиональные базы данных и справочные системы)**

1. ООО «ЭБС ЛАНЬ» [\(https://e.lanbook.ru/\)](https://e.lanbook.ru/) (договор на оказание услуг от 10.03.2020 № ЭБ СУ 437/20/25 (Сетевая электронная библиотека)

2. ООО «Издательство Лань» [\(https://e.lanbook.ru/\)](https://e.lanbook.ru/) (договор на оказание услуг по предоставлению доступа к электронным изданиям ООО «Издательство Лань» от 11.03.2022  $N_2$  б/н)

3. База данных электронных информационных ресурсов ФГБНУ ЦНСХБ (договор по обеспечению доступа к электронным информационным ресурсам ФГБНУ ЦНСХБ через терминал удаленного доступа (ТУД ФГБНУ ЦНСХБ) от 21.02.2022 № б/н)

4. Электронно-библиотечная система «AgriLib» ФГБОУ ВО РГАЗУ [\(http://ebs.rgazu.ru/\)](http://ebs.rgazu.ru/) (дополнительное соглашение на предоставление доступа от 12.04.2022 № б/н к Лицензионному договору от 04.07.2013 № 27)

5. Электронные базы данных «Национальный цифровой ресурс «Руконт»: Коллекции «Базовый массив» и «Колос-с. Сельское хозяйство» [\(https://rucont.ru/\)](https://rucont.ru/) (договор на оказание услуг по предоставлению доступа от 05.03.2022 № 1502/бп22)

6. ООО «Электронное издательство ЮРАЙТ» (https://urait.ru/) (договор на оказание услуг по предоставлению доступа к образовательной платформе ООО «Электронное издательство ЮРАЙТ» от 18.03.2022 №  $6/n$ )

7. Электронно-библиотечная система «Вернадский» [\(https://vernadsky-lib.ru\)](https://vernadsky-lib.ru/) (договор

на безвозмездное использование произведений от 26.03.2020 № 14/20/25)

8. База данных НЭБ «Национальная электронная библиотека» [\(https://rusneb.ru/\)](https://rusneb.ru/) (договор о подключении к НЭБ и предоставлении доступа к объектам НЭБ от 01.08.2018 № 101/НЭБ/4712)

9. Библиотечно-информационные и социокультурные услуги пользователям университета из числа инвалидов по зрению, слабовидящих, инвалидов других категорий с ограниченным доступом к информации лиц, имеющих трудности с чтением плоскопечатного текста ТОГБУК «Тамбовская областная универсальная научная библиотека им. А.С. Пушкина» [\(https://www.tambovlib.ru\)](https://www.tambovlib.ru/) (соглашение о сотрудничестве от 16.09.2021 № б/н)

10. Программы АСТ-тестирования для рубежного контроля и промежуточной аттестации обучающихся (договор от 25.09.2019 № Л-103/19)

11. Программная система для обнаружения текстовых заимствований в учебных и научных работах «Антиплагиат ВУЗ» (https://docs.antiplagiaus.ru) (лицензионный договор от 07.04.2022 № 4919)

12. Программные комплексы НИИ мониторинга качества образования: «Федеральный интернет-экзамен в сфере профессионального образования (ФЭПО)» (лицензионный договор от 13.04.2022 № ФЭПО -2022/1/09)

13. Справочная правовая система КонсультантПлюс (договор поставки и сопровождения экземпляров систем КонсультантПлюс от 14.01.2022 № 10001 /13900/ЭС)

14. Электронный периодический справочник «Система ГАРАНТ» (договор на услуги по сопровождению от 16.02.2022 № 194-01/2022)

15. База данных нормативно-правовых актов информационно-образовательной программы «Росметод» (договор от 19.07.2021 № 462).

- 16. Программное обеспечение для проведения лабораторных работ:
- Операционная система Microsoft Windows 7 (лицензия № 49413124);
- Microsoft Office 2010 (лицензия № 65291658);
- DreamSpark Premium (подписка на программные продукты Microsoft) (договор от 18.07.2014 № 10865/VRN3);
- Автоматизированная справочная система «Сельхозтехника» [http://agrobase.ru](http://agrobase.ru/) (договор от 30.03.2018 № 027).
- MathCad (контракт от 25.04.2016 № 0364100000816000014);
- ГИС MapInfo Professional 15.0 для Windows для учебных заведений (Лицензионный договор №123/2015-У от 18.12.2015 г.)

#### **8. Материально-техническое обеспечение дисциплины**

Аудитории для практических и лабораторных занятий оснащены; Жалюзи горизонтальные на три окна (инв. № 2101065486); Интерактивная доска (инв. № 2101040205); Системный комплект: процессор Intel Original LGA 1150, вентилятор Deepcool THETA 21, материнская плата ASUS H81M-K $\square$ S-1150 iH, память DDR3 4 Gd, жесткий диск 500 Gb, корпус MAXcase H4403, блок питания Aerocool 350W ( инв. № 21013400740); Проектор Viewsonic PJD6243 DLP 3200 lumens XGA 3000:1 HDMI 3D, Наборы демонстрационного оборудования и учебно-наглядных пособий, Компьютер C-600 (инв. № 1101044333, 1101044334, 1101044335, 1101044336, 1101044337, 1101044338, 1101044339, 1101044340), Компьютер C-700 (инв. № 1101045328), Концентратор сетевой (инв. № 2101061671), Компьютер Р-233 (инв. № 2101041453, 2101041454, 2101041455, 2101041456, 2101041457, 2101041458, 2101041459, 2101041460, 2101041461), Системный комплект: Процессор Intel Original LGA 1155 Celeron G 1610 OEM (2.6/2 Mb), монитор 20" Asus As MS202D , материнская плата Asus, вентилятор, память, жесткий диск, корпус, клавиатура, мышь (инв. № 21013400425, 21013400446, 21013400453, 21013400454, 21013400481, 21013400480, 21013400455, 21013400482, 21013400505), Компьютер Celeron Е3500 (инв. №2101045275), Компьютер Celeron Е3500 (инв. №2101045276), Компьютер Celeron Е3500 (инв. №2101045277), Компьютер Celeron Е3500 (инв. №2101045278), Компьютер Celeron Е3500 (инв. №2101045279), Компьютер Celeron Е3500 (инв. №2101045280), Компьютер Celeron Е3500 (инв. №2101045281), Компьютер Celeron Е3500 (инв. №2101045274). Компьютерная техника подключена к сети «Интернет» и обеспечена доступом к ЭИОС университета.

Рабочая программа дисциплины «Прикладное программирование» составлена в соответствии с требованиями ФГОС ВО по направлению 27.03.01 Стандартизация и метрология утвержденного приказом Министерства образования и науки Российской Федерации №168 от 06 марта 2015 г.

Автор:

Доцент кафедры математики, физики и информационных технологий, к.с/х.н. Макова Н.Е.

Max

Рецензент:

заведующий кафедрой стандартизации, метрологии и технического сервиса, к.т.н., доцент

Хатунцев В.В.

Программа рассмотрена:

на заседании кафедры математики, физики и информационных технологий, протокол № 9 от 9 апреля 2018 г.

на заседании учебно-методической комиссии инженерного института ФГБОУ ВО Мичуринский ГАУ, протокол № 9 от 16 апреля 2018 г.

Программа переработана и дополнена в соответствии с требованиями ФГОС ВО.

Программа рассмотрена на заседании кафедры математики, физики и информационных технологий, протокол № 9 от 15 апреля 2019 г.

Программа рассмотрена на заседании учебно-методической комиссии инженерного института ФГБОУ ВО Мичуринский ГАУ, протокол № 9 от 22 апреля 2019г.

Программа утверждена на заседании учебно-методического совета университета протокол № 8 от 25 апреля 2019г.

Программа рассмотрена на заседании кафедры математики, физики и технологических дисциплин**,** протокол № 8 от 8 апреля 2020 г.

Программа рассмотрена на заседании учебно-методической комиссии инженерного института ФГБОУ ВО Мичуринский ГАУ, протокол № 9 от 13 апреля 2020 г.

Программа утверждена на заседании учебно-методического совета университета протокол № 8 от 23 апреля 2020 г.

Программа переработана и дополнена в соответствии с требованиями ФГОС ВО.

Программа рассмотрена на заседании кафедры математики, физики и информационных технологий**,** протокол № 10 от 9 марта 2021 г.

Программа рассмотрена на заседании учебно-методической комиссии инженерного института ФГБОУ ВО Мичуринский ГАУ, протокол № 9 от 5 апреля 2021г.

Программа утверждена на заседании учебно-методического совета университета протокол № 8 от 22 апреля 2021 г.

Программа переработана и дополнена в соответствии с требованиями ФГОС ВО.

Программа рассмотрена на заседании кафедры математики, физики и информационных технологий, протокол № 8 от 12 апреля 2022 г.

Программа рассмотрена на заседании учебно-методической комиссии инженерного института ФГБОУ ВО Мичуринский ГАУ, протокол № 7 от 14 апреля 2022 г.

Программа утверждена на заседании учебно-методического совета университета протокол № 8 от 21 апреля 2022 г.

Программа переработана и дополнена в соответствии с требованиями ФГОС ВО.

Программа рассмотрена на заседании кафедры управления и делового администрирования. Протокол № 10 от 9 июня 2023 г.

Программа рассмотрена на заседании учебно-методической комиссии инженерного института ФГБОУ ВО Мичуринский ГАУ, протокол № 10 от 19 июня 2023 г.

Программа утверждена на заседании учебно-методического совета университета протокол № 10 от 22 июня 2023 г.